SEQLAB AND HCL CS429H - Spring 2011 CHRISTIAN MILLER

#### SEQLAB

- We give you a bigger, better Y86 simulator
- You modify it to include two new instructions
	- iaddl and leave
- You do this by modifying the HCL description

# HCL

- A toy hardware description language
	- Fake, actually compiles into a C program
- Looks a lot like C
- Does not execute sequentially, but simultaneously
	- Think logic gates, not assembly
	- Do not create loops!

## DATA

- Only two types: bool (a single bit) and int (32 bits)
- boolsig and intsig tie into the simulator
	- That means don't edit them
- Equals doesn't assign, it renames
	- Basically attaches names to wires

## EXPRESSION SYNTAX

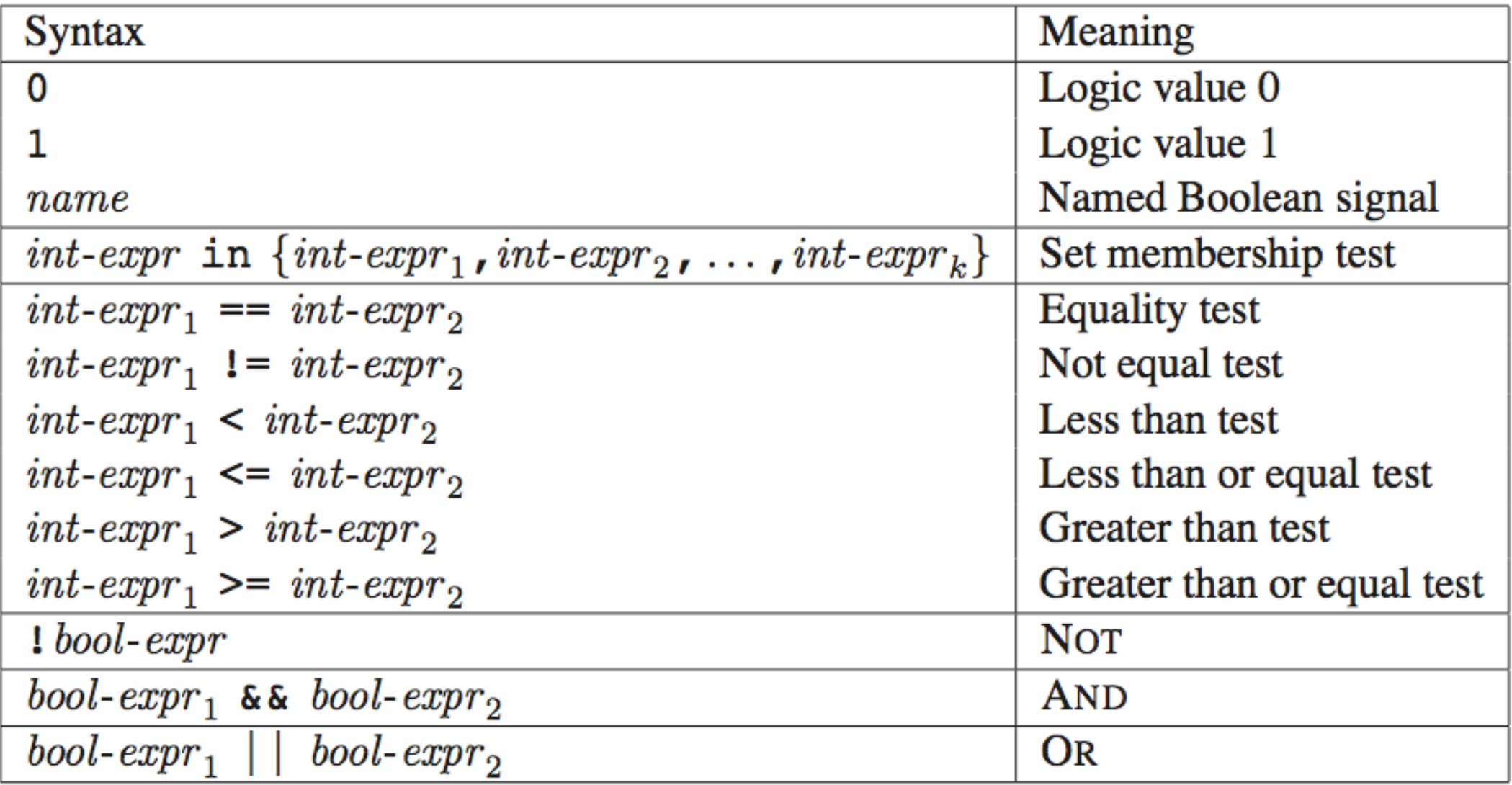

## EXPRESSION SEMANTICS

- Can be nested using parentheses
- Set membership returns true if something is in a given set
- Expressions basically compile into logic tables
- No partial evaluation, everything is evaluated

#### CASE SYNTAX

I  $\label{eq:1} \textit{bool-expr}_1 \quad : \quad \textit{int-expr}_1$ bool- $expr_2$  :  $int-expr_2$ ÷ bool- $expr_k$  :  $int-expr_k$ 1

### CASE SEMANTICS

- Think switch statement
- Effectively compiles into a mux (output selector)
- Internally wrangled to evaluate in order
	- You can throw in "1 :" as a default at the end

#### GO FORTH

- You have an embarrasingly long time to do this.
- It can be done in 15 lines... easily.